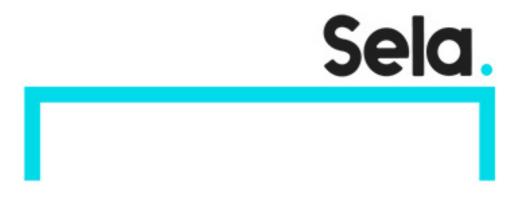

CI-CD-With-GitLab

# CI/CD with GitLab

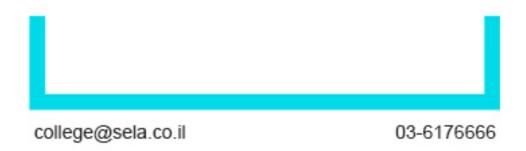

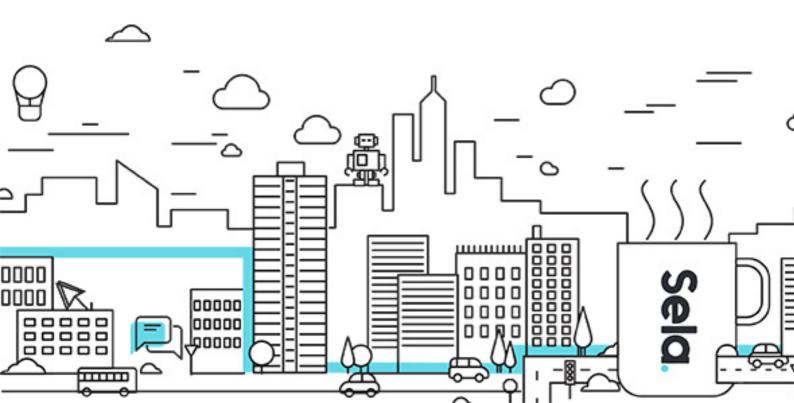

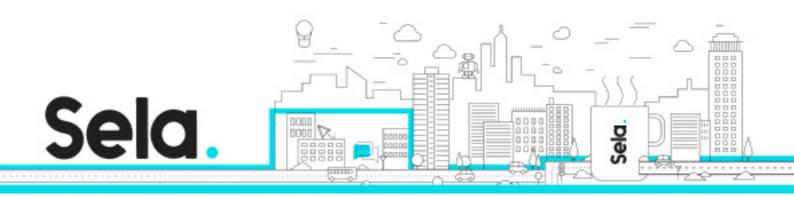

# CI/CD with GitLab

CI-CD-With-GitLab - Version: 1

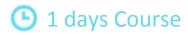

**Description:** 

Intended audience:

#### **Prerequisites:**

Basic scripting knowledge

Basic Linux OS knowledge.

Basic understanding of terminal and command line usage

### **Objectives:**

## **Topics:**

Introduction to CI/CD (Continuous Integration and Continuous Delivery) & GitLab

- The concepts of CI/CD and how they can help improve the software development process
- The benefits of using a CI/CD tool such as GitLab
- History of GitLab
- Introduction to GitLab

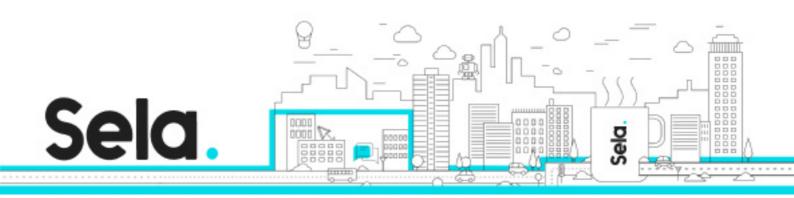

#### Setting up a GitLab project

- The process of creating a new project in GitLab
- Connecting a local repository to a GitLab project
- Discuss the various options for version control (e.g. Git, Mercurial, Subversion)
- Lab 01 connect a local repository to a GitLab project

#### GitLab CI/CD pipeline

- Introduce the concept of a pipeline and how it is used to automate the build, test, and deploy
- process
- The.gitlab-ci.yml file
- Triggering a pipeline manually or automatically
- Lab 02 create a first GitLab pipeline

### Testing in GitLab

- Discuss the importance of testing in CI/CD and the different types of tests that can be run (e.g.
- unit tests, integration tests, performance tests)
- Explain how to configure tests in the
- .gitlab-ci.yml
- file
- Demonstrate how to view test results in GitLab
- Lab 03 adding test to a GitLab pipeline

#### Deployment in GitLab

• Explain the different deployment options available in GitLab (e.g. to a server, to a cloud provider)

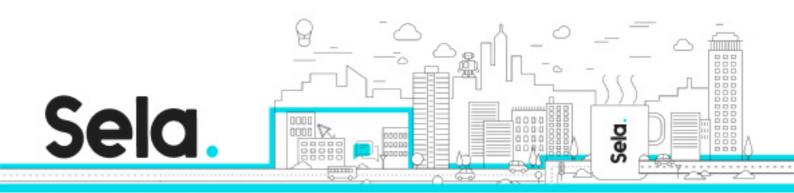

- Demonstrate how to configure a deployment in the
- .gitlab-ci.yml
- file
- Discuss strategies for rolling back deployments if necessary
- Lab 04 deploy as part of a GitLab pipeline

#### Best practices for CI/CD with GitLab

- • Discuss best practices for using GitLab in a CI/CD workflow, such as:
  - <sup>o</sup> Keeping pipelines fast and efficient
  - Managing secrets and credentials
  - <sup>⁰</sup> Collaborating with team members
  - <sup>⁰</sup> Maintaining a stable and reliable CI/CD process

#### Advanced GitLab features

- Introduce additional features of GitLab that can enhance your CI/CD process, such as:
  - <sup>o</sup> Environments and environment variables
  - <sup>⁰</sup> GitLab pages
  - Advanced pipeline configuration (e.g. dependencies, artifacts)